## **Naming convention for SSC Workshop, and how to change**

For everyone: please log in with your first and last name so we know who is participating.

## To change your name from within Adobe Connect:

- Click the three lines in the top right-hand corner in the "Attendees" pod
- Select "edit my info"

## **Naming conventions for SSC Workshop:**

00 before your first name = SSC Chair

01 before your first name = SSC member

02 before your first name = Plan Team member

03 before your first name = stock assessment author

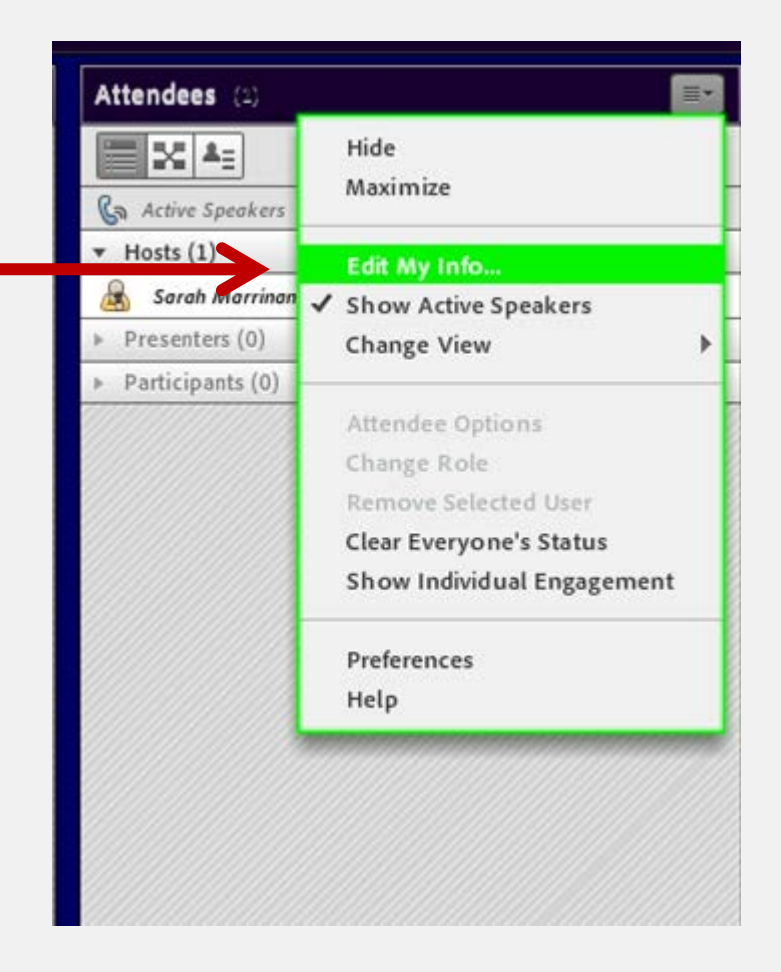